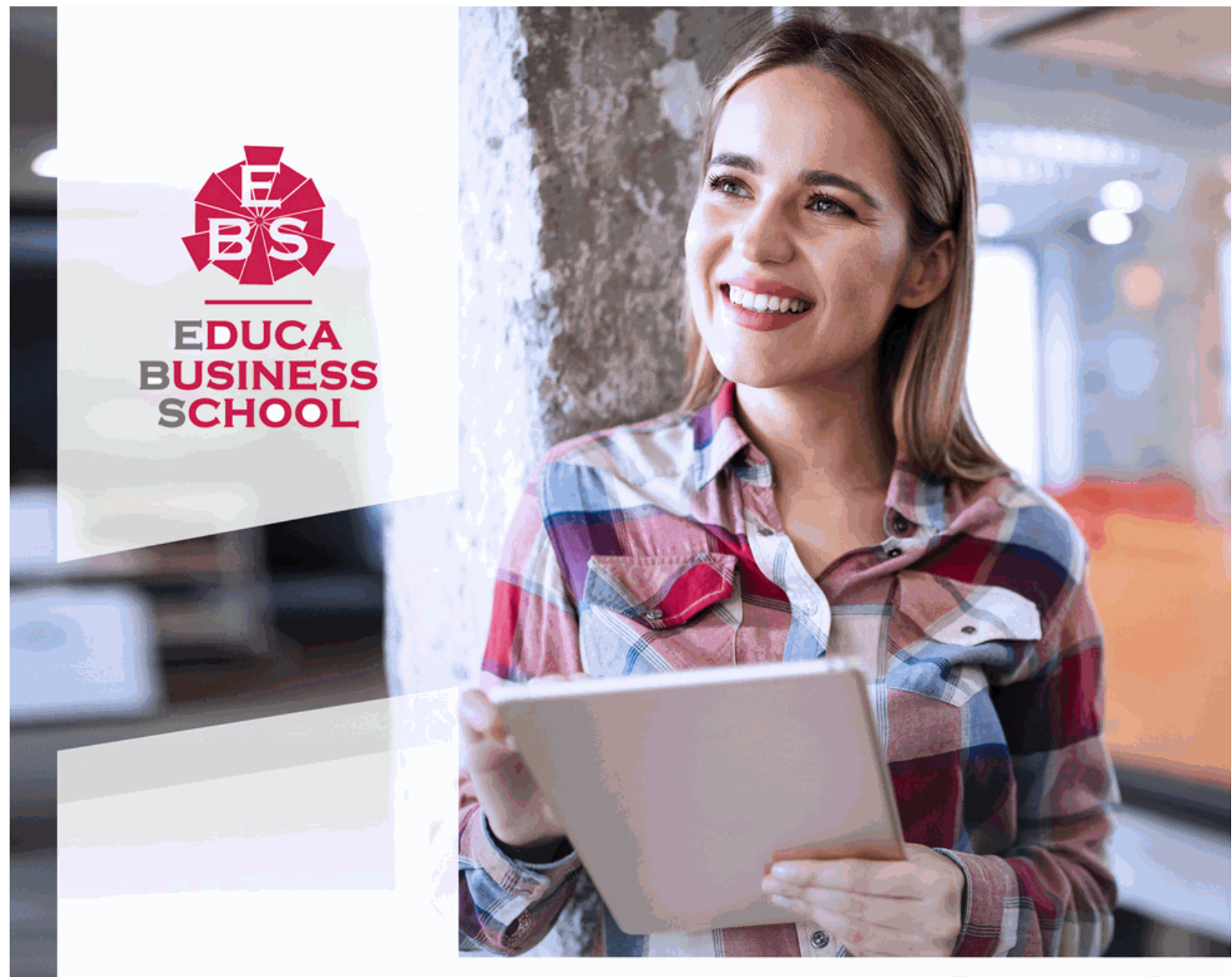

Titulación certificada por **EDUCA BUSINESS SCHOOL** 

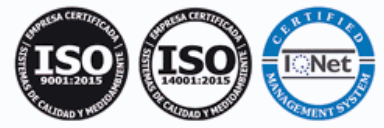

# Maestría Internacional en Postproducción de Sonido para Video y Televisión

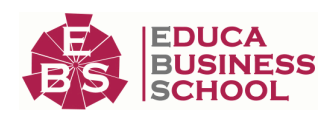

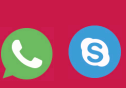

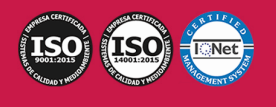

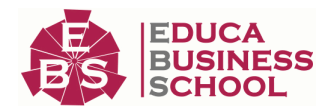

## **Educa Business** Formación Online

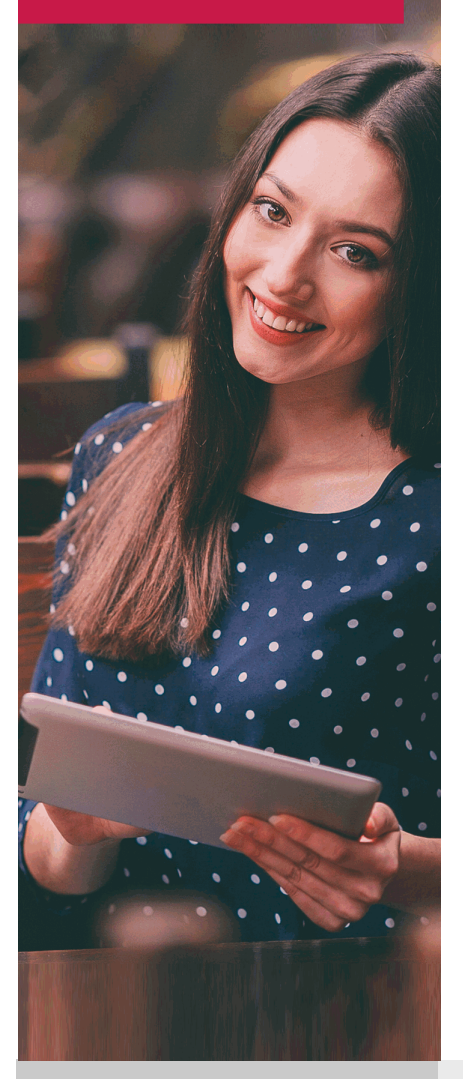

Años de experiencia avalan el trabajo docente desarrollado en Educa, basándose en una metodología completamente a la vanguardia educativa

## SOBRE EDUCA

Educa Business School es una Escuela de Negocios Virtual, con reconocimiento oficial, acreditada para impartir formación superior de postgrado, (como formación complementaria y formación para el empleo), a través de cursos universitarios online y cursos / másteres online con título propio.

## NOS COMPROMETEMOS CON LA CALIDAD

Educa Business School es miembro de pleno derecho en la Comisión Internacional de Educación a Distancia, (con estatuto consultivo de categoría especial del Consejo Económico y Social de NACIONES UNIDAS), y cuenta con el Certificado de Calidad de la Asociación Española de Normalización y Certificación (AENOR) de acuerdo a la normativa ISO 9001, mediante la cual se Certifican en Calidad todas las acciones

Los contenidos didácticos de Educa están elaborados, por tanto, bajo los parámetros de formación actual, teniendo en cuenta un sistema innovador con tutoría personalizada.

Como centro autorizado para la impartición de formación continua para personal trabajador, los cursos de Educa pueden bonificarse, además de ofrecer un amplio catálogo de cursos homologados y baremables en Oposiciones dentro de la Administración Pública.Educa dirige parte de sus ingresos a la sostenibilidad ambiental y ciudadana, lo que la consolida como una Empresa Socialmente Responsable.

Las Titulaciones acreditadas por Educa Business School pueden certificarse con la Apostilla de La Haya(CERTIFICACIÓN OFICIAL DE CARÁCTER INTERNACIONAL que le da validez a las Titulaciones Oficiales en más de 160 países de todo el mundo).

Desde Educa, hemos reinventado la formación online, de manera que nuestro alumnado pueda ir superando de forma flexible cada una de las acciones formativas con las que contamos, en todas las áreas del saber, mediante el apoyo incondicional de tutores/as con experiencia en cada materia, y la garantía de aprender los conceptos realmente demandados en el mercado laboral.

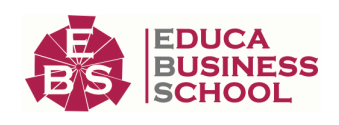

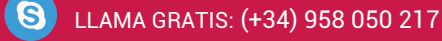

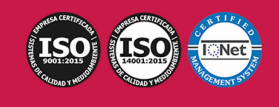

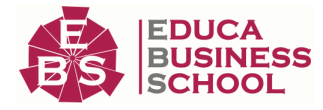

### **Maestría Internacional en Postproducción de Sonido para Video y Televisión**

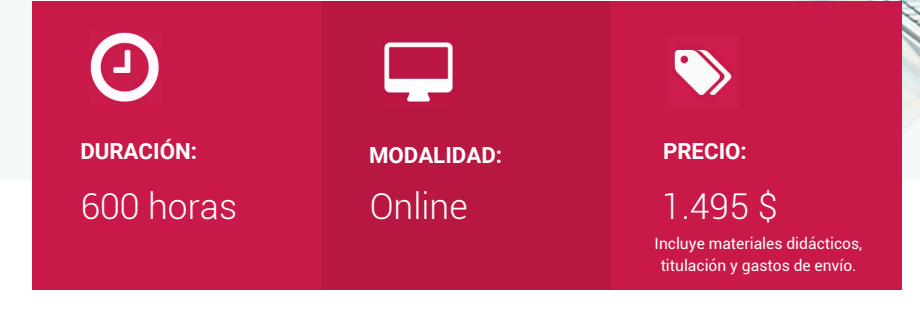

CENTRO DE FORMACIÓN: Educa Business School

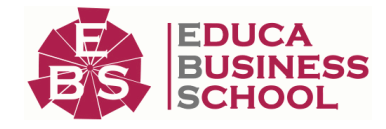

## **Titulación**

Titulación de Maestría Internacional en Postproducción de Sonido para Video y Televisión con 600 horas expedida por EDUCA BUSINESS SCHOOL como Escuela de Negocios Acreditada para la Impartición de Formación Superior de Postgrado, con Validez Profesional a Nivel Internacional

Una vez finalizado el curso, el alumno recibirá por parte de Educa Business School vía correo postal, la titulación que acredita el haber superado con éxito todas las pruebas de conocimientos propuestas en el mismo.

Esta titulación incluirá el nombre del curso/master, la duración del mismo, el nombre y DNI del alumno, el nivel de aprovechamiento que acredita que el alumno superó las pruebas propuestas, las firmas del profesor y Director del centro, y los sellos de la instituciones que avalan la formación recibida (Euroinnova Formación, Instituto Europeo de Estudios Empresariales y Comisión Internacional para la Formación a Distancia de la UNESCO).

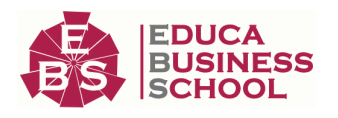

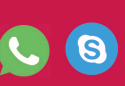

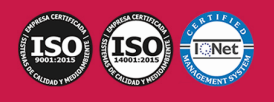

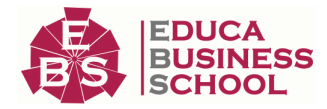

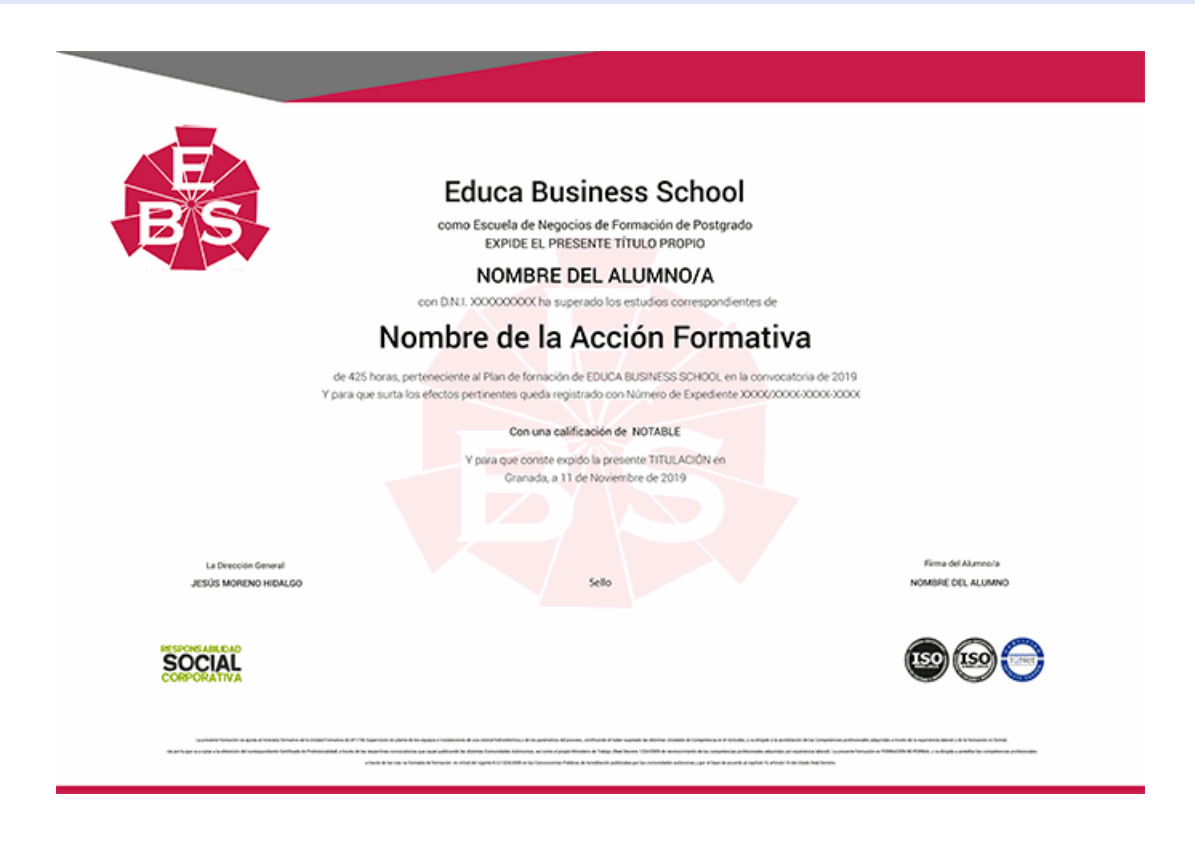

## **Descripción**

La postproducción de sonido en vídeo y televisión, se considera una fase fundamental, ya que es la última fase de la elaboración de la banda sonora que consiste en seleccionar, organizar y manipular los diversos elementos sonoros que se utilizan en una producción. Por ello, esta maestría, Esta Maestría proporciona una descripción detallada de los diferentes procesos y fases dentro de la postproducción de sonido en vídeo y televisión, y una descripción detallada del equipamiento necesario en las salas de postproducción. Además, proporciona diferentes técnicas para poder aplicar los efectos sonoros, mezclas y montajes en la producción.

### **Objetivos**

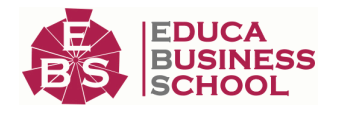

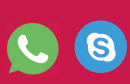

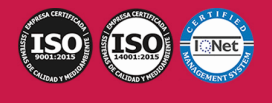

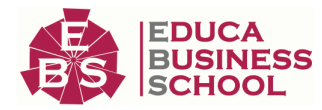

- Adquirir los conocimientos teóricos necesarios sobre la postproducción de sonido. - Analizar la organización y diferentes espacios de un estudio de postproducción de sonido. - Identificar y realizar las diferentes fases y técnicas que está compuesta la postproducción de sonido. - Crear ediciones de bandas sonoras con la ayuda de los efectos sonoros, montajes, mezclas, etc.

## **A quién va dirigido**

Esta Maestría va dirigida a todas aquellas personas, profesionales o no, que quieran aprender los diferentes procesos y las técnicas que se utilizan en la postproducción de sonido en vídeo y televisión.

### **Para qué te prepara**

Esta Maestría te prepara para saber realizar una buena edición y montaje en la postproducción de sonido en vídeo y televisión, conociendo las diferentes fases y técnicas, para ser capaz de incorporar efectos sonoros y obtener una audición óptima de la producción sonora.

### **Salidas Laborales**

Edición y montaje de sonido en vídeo y televisión, en Web, publicidad, animaciones, videojuegos, efectos especiales, doblajes.

## **Formas de Pago**

- Tarjeta

-

- Transferencia
- Paypal

Otros: PayU, Sofort, Western Union, SafetyPay Fracciona tu pago en cómodos plazos sin intereses

+ Envío Gratis.

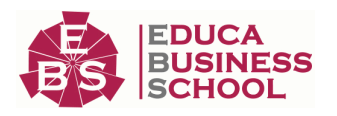

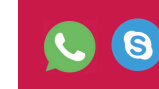

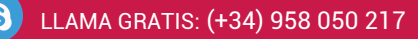

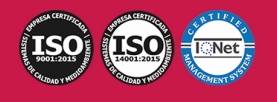

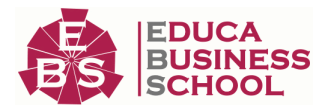

- Tarjeta

- Paypal

Llama gratis al teléfono Otros: PayU, Sofort, Western Union, SafetyPay (+34) 958 050 217 e infórmate de los pagos a plazos sin intereses que hay disponibles  $f+34)$  Q58 Q50  $217$  en comodos plazos sin intereses

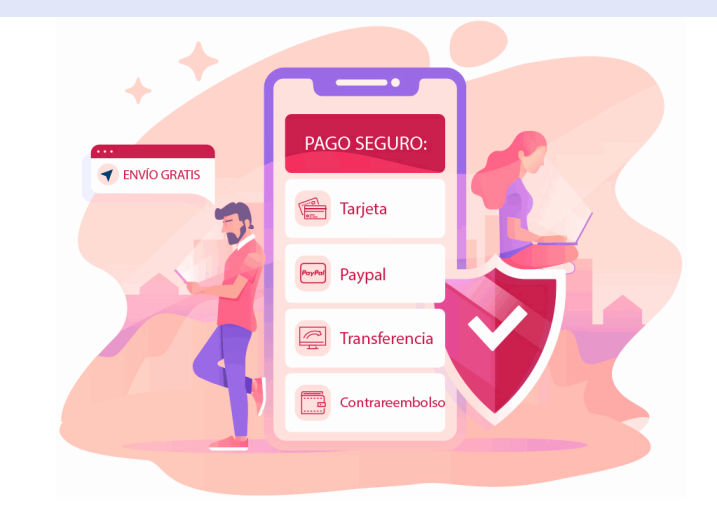

## **Financiación**

Facilidades económicas y financiación 100% sin intereses.

En Educa Business ofrecemos a nuestro alumnado facilidades económicas y financieras para la realización de pago de matrículas, todo ello 100% sin intereses.

10% Beca Alumnos: Como premio a la fidelidad y confianza ofrecemos una beca a todos aquellos que hayan cursado alguna de nuestras acciones formativas en el pasado.

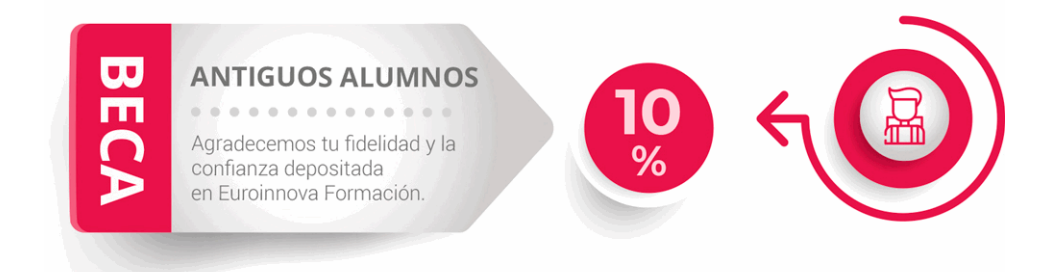

## **Metodología y Tutorización**

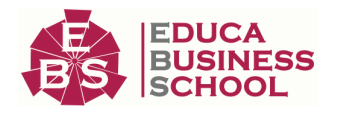

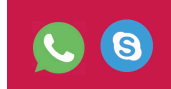

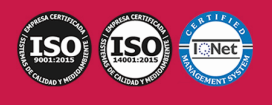

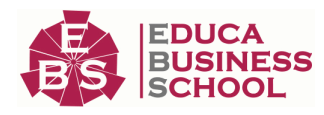

El modelo educativo por el que apuesta Euroinnova es el aprendizaje colaborativo con un método de enseñanza totalmente interactivo, lo que facilita el estudio y una mejor asimilación conceptual, sumando esfuerzos, talentos y competencias.

El alumnado cuenta con un equipo docente especializado en todas las áreas.

Proporcionamos varios medios que acercan la comunicación alumno tutor, adaptándonos a las circunstancias de cada usuario.

Ponemos a disposición una plataforma web en la que se encuentra todo el contenido de la acción formativa. A través de ella, podrá estudiar y comprender el temario mediante actividades prácticas, autoevaluaciones y una evaluación final, teniendo acceso al contenido las 24 horas del día. Nuestro nivel de exigencia lo respalda un acompañamiento personalizado.

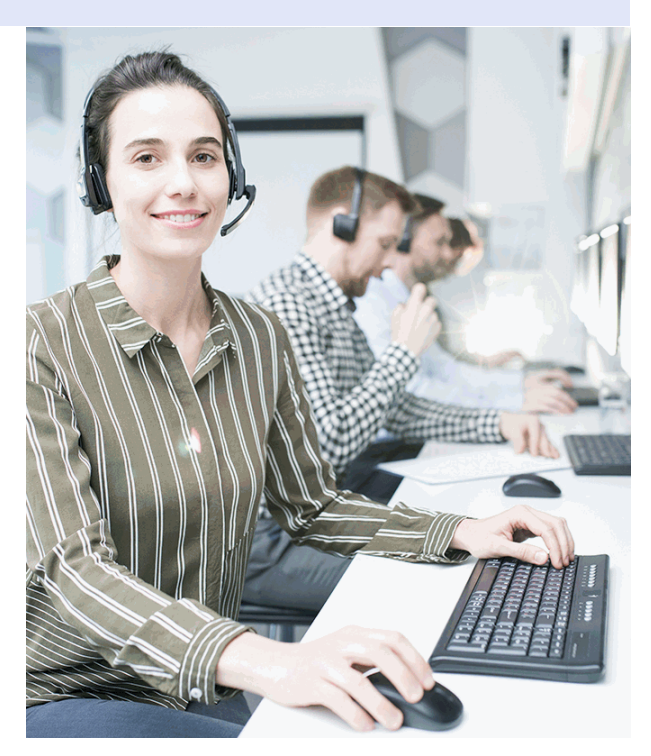

### **Redes Sociales**

Síguenos en nuestras redes sociales y pasa a formar parte de nuestra gran comunidad educativa, donde podrás participar en foros de opinión, acceder a contenido de interés, compartir material didáctico e interactuar con otros/as alumnos/as, ex alumnos/as y profesores/as. Además, te enterarás antes que nadie de todas las promociones y becas mediante nuestras publicaciones, así como también podrás contactar directamente para obtener información o resolver tus dudas.

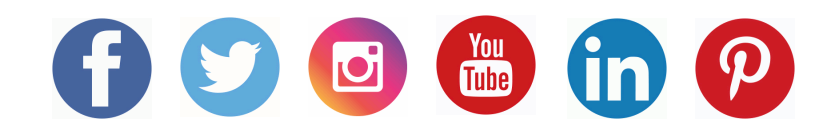

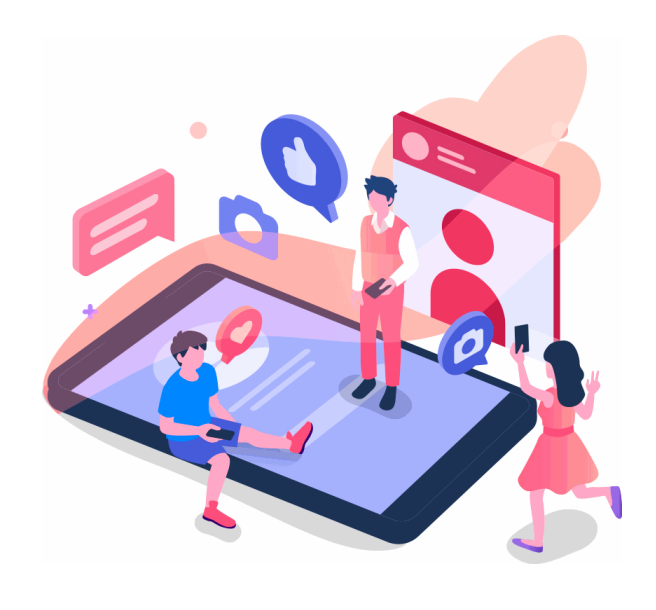

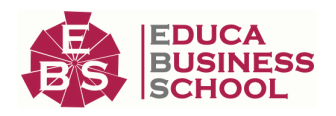

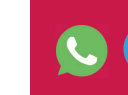

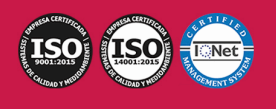

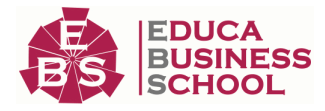

## **Reinventamos la Formación Online**

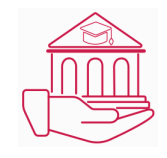

### Más de 150 cursos Universitarios

Contamos con más de 150 cursos avalados por distintas Universidades de reconocido prestigio.

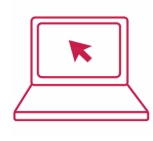

### Campus 100% Online

Impartimos nuestros programas formativos mediante un campus online adaptado a cualquier tipo de dispositivo.

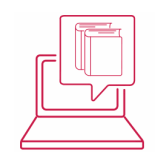

### Amplio Catálogo

Nuestro alumnado tiene a su disposición un amplio catálogo formativo de diversas áreas de conocimiento.

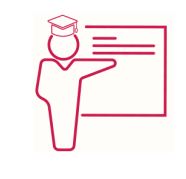

### Claustro Docente

Contamos con un equipo de docentes especializados/as que realizan un seguimiento personalizado durante el itinerario formativo del alumno/a.

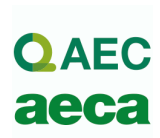

### Nuestro Aval AEC y AECA

Nos avala la Asociación Española de Calidad (AEC) estableciendo los máximos criterios de calidad en la formación y formamos parte de la Asociación Española de Contabilidad y Administración de Empresas (AECA), dedicada a la investigación de vanguardia en gestión empresarial.

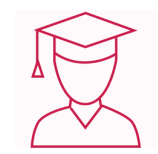

### Club de Alumnos/as

Servicio Gratuito que permite a nuestro alumnado formar parte de una extensa comunidad virtual que ya disfruta de múltiples ventajas: beca, descuentos y promociones en formación. En este, se puede establecer relación con alumnos/as que cursen la misma área de conocimiento, compartir opiniones, documentos, prácticas y un sinfín de intereses comunitarios.

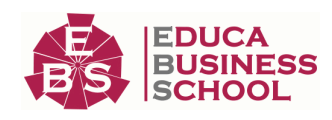

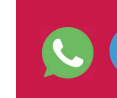

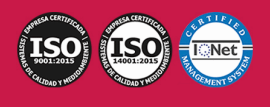

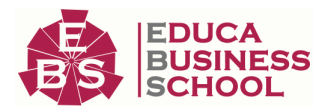

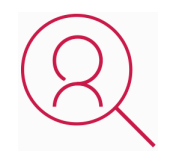

### Bolsa de Prácticas

Facilitamos la realización de prácticas de empresa, gestionando las ofertas profesionales dirigidas a nuestro alumnado. Ofrecemos la posibilidad de practicar en entidades relacionadas con la formación que se ha estado recibiendo en nuestra escuela.

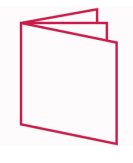

### Revista Digital

El alumnado puede descargar artículos sobre e-learning, publicaciones sobre formación a distancia, artículos de opinión, noticias sobre convocatorias de oposiciones, concursos públicos de la administración, ferias sobre formación, y otros recursos actualizados de interés.

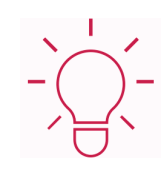

### Innovación y Calidad

Ofrecemos el contenido más actual y novedoso, respondiendo a la realidad empresarial y al entorno cambiante, con una alta rigurosidad académica combinada con formación práctica.

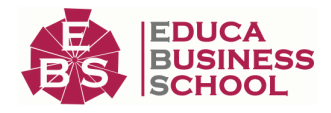

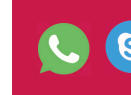

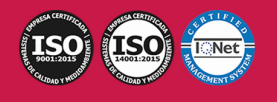

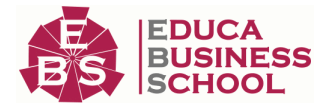

## **Acreditaciones y Reconocimientos**

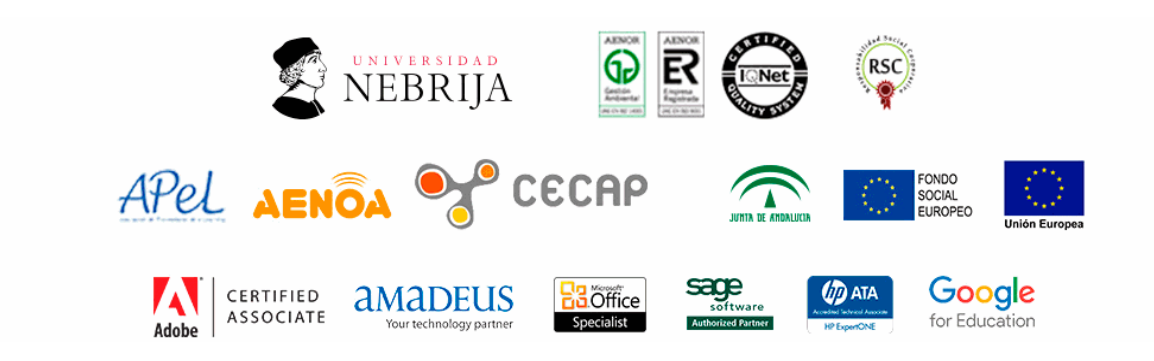

## **Temario**

## MÓDULO 1. POSTPRODUCCIÓN DE SONIDO DE VIDEO Y TELEVISIÓN UNIDAD DIDÁCTICA 1. POSTPRODUCCIÓN DE SONIDO

1.Introducción

- 2.Definición de postproducción de sonido
- 3.Fases de la postproducción de sonido
- 4.Historia de la postproducción de sonido

### UNIDAD DIDÁCTICA 2. ESTUDIOS DE POSTPRODUCCIÓN EN SONIDO

- 1.Tipos de salas de postproducción de sonido
- 2.Características físicas de un estudio de sonido
- 3.Equipamiento en salas de postproducción de sonido

4.Hardware

### UNIDAD DIDÁCTICA 3. PRODUCCIÓN DE SONIDO EN VÍDEO Y TELEVISIÓN

- 1.Técnicas de realización en vídeo y televisión
- 2.Equipos de producción
- 3.Fuentes sonoras en vídeo y televisión
- 4.Sincronización de imagen y sonido

### UNIDAD DIDÁCTICA 4. POSTPRODUCCIÓN DE SONIDO EN VÍDEO Y TELEVISIÓN

1.Aplicación de efectos

2.Montaje y edición de la banda sonora

3.Masterización

## MÓDULO 2. TÉCNICO DE SONIDO

### UNIDAD DIDÁCTICA 1. POSTPRODUCCIÓN DE SONIDO

1.Introducción

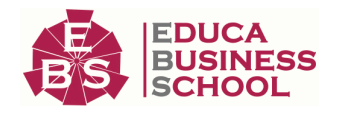

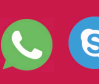

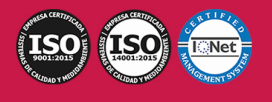

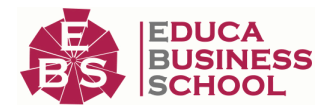

2.Definición de postproducción de sonido

3.Fases de la postproducción de sonido

4.Historia de la postproducción de sonido

### UNIDAD DIDÁCTICA 2. ESTUDIOS DE POSTPRODUCCIÓN EN SONIDO

1.Tipos de salas de postproducción de sonido

2.Características físicas de un estudio de sonido

3.Equipamiento en salas de postproducción de sonido

4.Hardware

### UNIDAD DIDÁCTICA 3. PRODUCCIÓN DE SONIDO EN CINE

1.Introducción

2.Proceso de producción en cine

3.Sonido directo y de referencia

4.Sincronización entre el sonido y la imagen. El montaje

5.Soportes y formatos fílmicos

### UNIDAD DIDÁCTICA 4. POSTPRODUCCIÓN DE SONIDO EN CINE

1.Técnicas de realización en cine

2.Planificación de postproducción de sonido

3.Sistemas de sonido en el cine

4.Proceso y técnicas de doblaje

### UNIDAD DIDÁCTICA 5. PRODUCCIÓN DE SONIDO EN RADIO

1.El lenguaje radiofónico

2.Preproducción sonora

### UNIDAD DIDÁCTICA 6. POSTPRODUCCIÓN DE SONIDO EN RADIO

1.Planificación sonora y la construcción del espacio

2.El montaje radiofónico y sus técnicas

3.Archivos de audio digital. Diferentes formatos

### UNIDAD DIDÁCTICA 7. PRODUCCIÓN DE SONIDO EN VÍDEO Y TELEVISIÓN

1.Técnicas de realización en vídeo y televisión

2.Equipos de producción

3.Fuentes sonoras en vídeo y televisión

4.Sincronización de imagen y sonido

### UNIDAD DIDÁCTICA 8. POSTPRODUCCIÓN DE SONIDO EN VÍDEO Y TELEVISIÓN

1.Aplicación de efectos

2.Montaje y edición de la banda sonora

3.Masterización

## MÓDULO 3. AVID MEDIA COMPOSER

### UNIDAD DIDÁCTICA 1. CONCEPTOS BÁSICOS

1.Introducción a Avid Media Composser

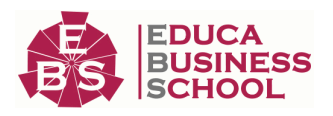

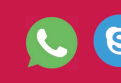

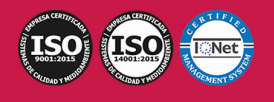

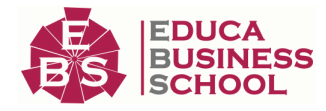

 2.Crear un nuevo proyecto 3.Primeros pasos 4.Atajos de teclado UNIDAD DIDÁCTICA 2. ENTORNO DE TRABAJO 1.Interfaz 2.Espacios de trabajo UNIDAD DIDÁCTICA 3. IMPORTACIÓN DE ARCHIVOS 1.Trabajo con Bins 2.Importar material de archivo 3.Archivos media AMA 4.Crear y modificar configuraciones de importación 5.Opciones para la importación de audio UNIDAD DIDÁCTICA 4. EDICIÓN DE VÍDEO 1.Crear una secuencia 2.Monitor de origen del Composer 3.Herramientas de edición UNIDAD DIDÁCTICA 5. EFECTOS DE VÍDEO 1.Aplicar transiciones 2.Aplicar efectos 3.Aplicar varios efectos a un mismo clip a la vez 4.Animación de efectos 5.Corrección de color UNIDAD DIDÁCTICA 6. CREACIÓN DE TÍTULOS Y TEXTOS 1.Crear texto con Title tool 2.Crear texto con Marquee 3.Crear texto con Avid Title + 4.Animación de texto UNIDAD DIDÁCTICA 7. TRABAJO CON SONIDO 1.Introducción 2.Mezclador 3.Herramienta de audio 4.Ecualizador 5.Audio Suite 6.Efectos de pistas de audio 7.Pinchar audio 8.Trabajar con keyframes de audio UNIDAD DIDÁCTICA 8. EXPORTACIÓN DE PROYECTOS 1.Generación de ficheros

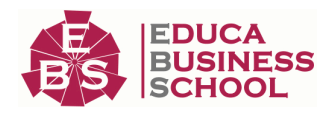

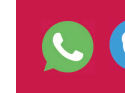

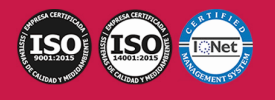

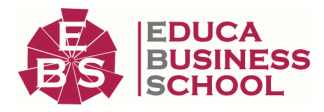

## MÓDULO 4. PRODUCCIÓN MUSICAL Y GRABACIÓN DE AUDIO CON PRO TOOLS

### UNIDAD DIDÁCTICA 1. INTRODUCCIÓN A PRO TOOLS

1.Introducción

- 2.Presentación del sistema Pro Tools
- 3.Métodos abreviados de teclado
	- 1.- Funciones de pista
	- 2.- Métodos del teclado alfanumérico
	- 3.- Otras funciones de interés

### UNIDAD DIDÁCTICA 2. CONFIGURACIÓN DEL SISTEMA PRO TOOLS

### 1.Introducción

- 2.Estructuras de carpetas y archivos en Pro Tools
- 3.Configuración básica del sistema Pro Tools
	- 1.- Encendido y apagado
- 4.Playback Engine
	- 1.- Tamaño de búfer de hardware
	- 2.- Procesadores RTAS
	- 3.- Límite de uso de la CPU
	- 4.- Motor RTAS
- 5.Frecuencias de muestreo y profundidad de bits

### UNIDAD DIDÁCTICA 3. VENTANAS Y SESIONES EN PRO TOOLS

### 1.Introducción

- 2.Ventanas de trabajo en Pro Tools
	- 1.- Ventana de Edición (Edit)
	- 2.- Ventana de Mezcla (Mix)
	- 3.- Menús desplegables
- 3.Sesiones de Pro Tools
	- 1.- Crear una nueva sesión
	- 2.- Abrir una sesión existente
	- 3.- Guardar una sesión

### UNIDAD DIDÁCTICA 4. PISTAS EN PRO TOOLS

- 1.Tipos de pistas
- 2.Controles e indicadores de pista
- 3.Creación de pistas. Asignación de I/O.
	- 1.- Asignación de I/O.
- 4.Pista de click
- 5.Configuración del compás y tempo de la sesión
- 6.La lista de regiones

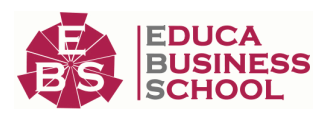

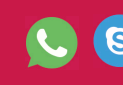

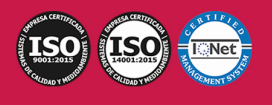

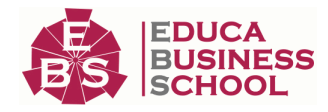

### UNIDAD DIDÁCTICA 5. REPRODUCCIÓN DE AUDIO

1.Introducción

- 2.Inicio y detención de la reproducción.
- 3.Definición de la ubicación de reproducción
- 4.La ventana Transport
- 5.Modos de reproducción

### UNIDAD DIDÁCTICA 6. GRABACIÓN DE AUDIO

1.Introducción

- 2.Configuración de una grabación
	- 1.- Conexión de una fuente de sonido (Mic/Line)
	- 2.- Entradas, salidas y niveles de audio
- 3.Modos de grabación
- 4.Activación de pista para grabación
- 5.Definición de puntos o regiones de pinchar para grabar
- 6.Deshacer o cancelar una grabación
	- 1.- Deshacer una grabación
	- 2.- Cancelar una toma de grabación

### UNIDAD DIDÁCTICA 7. GRABACIÓN MIDI

1.Introducción

- 1.- Activación de los dispositivos de entrada
- 2.- Cuadro MIDI Input Filter
- 2.Asignación de I/O a pistas MIDI
- 3.Asignación de I/O a pistas de instrumento
- 4.Grabación de MIDI

5.Edición de MIDI

- 1.- Ventana de edición MIDI
- 2.- Edición de parámetros MIDI
- 3.- La ventana MIDI Editor

### UNIDAD DIDÁCTICA 8. EDICIÓN DE AUDIO I: COMANDOS Y HERRAMIENTAS DE EDICIÓN

1.Introducción

- 2.Los modos de edición
	- 1.- Los modos de edición Shuffle, Slip, Spot y Grid.
- 3.Herramientas de edición
	- 1.- Herramienta de Zoom
	- 2.- Herramienta de Ajuste (Trimmer)
	- 3.- Herramienta de Selección
	- 4.- Herramienta de Mano
	- 5.- Herramienta de Búsqueda de audio
	- 6.- Herramienta de Líneas

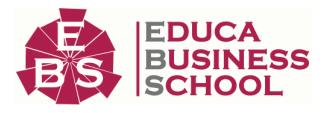

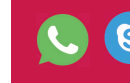

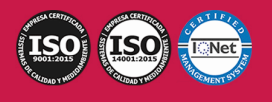

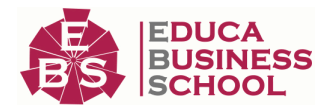

7.- Herramienta Inteligente

4.Fundidos (Fades)

### UNIDAD DIDÁCTICA 9. EDICIÓN DE AUDIO II: ORGANIZACIÓN DEL AUDIO

- 1.Reglas de Tiempo, Tempo, Compás, Clave y Acordes.
- 2.El uso de Marcadores
	- 1.- Creación, Edición y Eliminación de marcadores

### 3.Loops y Grupos de regiones

- 1.- Creación, edición y eliminación de loops
- 2.- Creación de grupos de regiones

### UNIDAD DIDÁCTICA 10. EDICIÓN DE AUDIO III: PROCESAMIENTO DE ARCHIVOS DE AUDIO

1.Introducción

2.Compresión y expansión de tiempo con Elastic Audio

3.La ventana Event Operations

### UNIDAD DIDÁCTICA 11. MEZCLAS Y MASTERING

1.Introducción

2.Los flujos de señal en los distintos tipos de pista.

- 1.- Pista de audio
- 2.- Pista auxiliar
- 3.- Pista Master Fader
- 4.- Pista de Instrumento
- 5.- Pista MIDI
- 3.Inserciones y envíos de pista
	- 1.- Inserciones (Inserts)
	- 2.- Envíos (Sends)
- 4.Módulos adicionales
- 5.Automatización. Nociones básicas
- 6.La mezcla final
- 7.La masterización
- 8.El comando Bounce To Disk

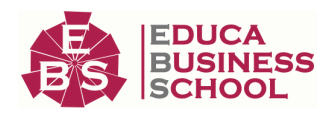

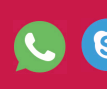

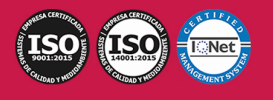